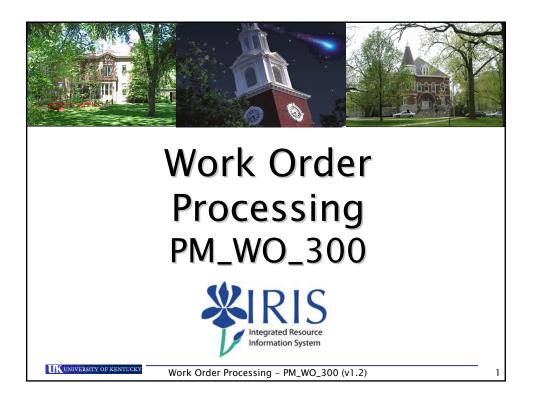

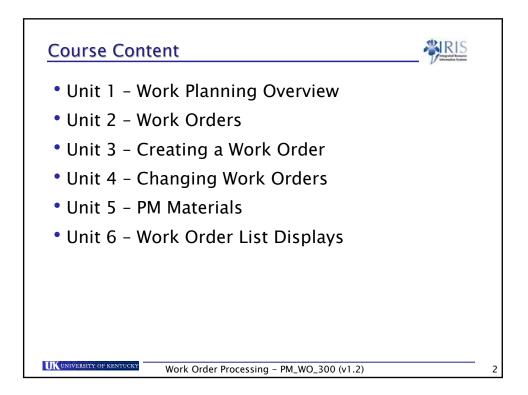

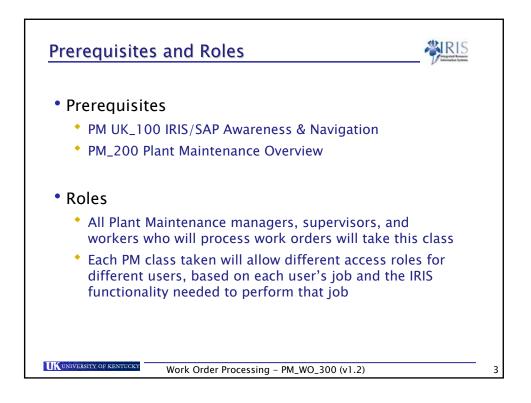

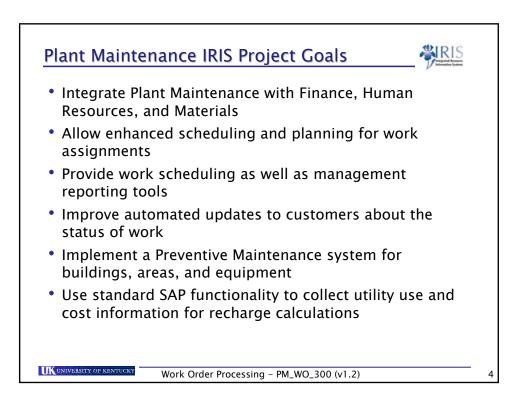

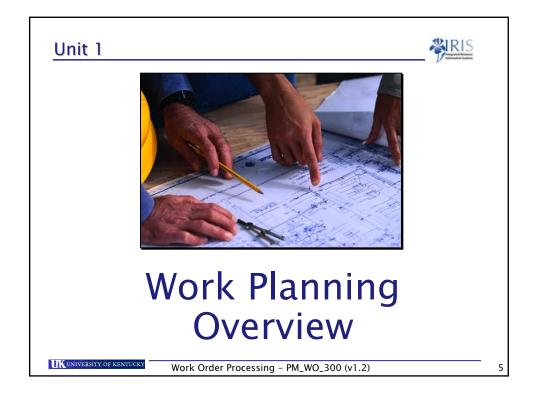

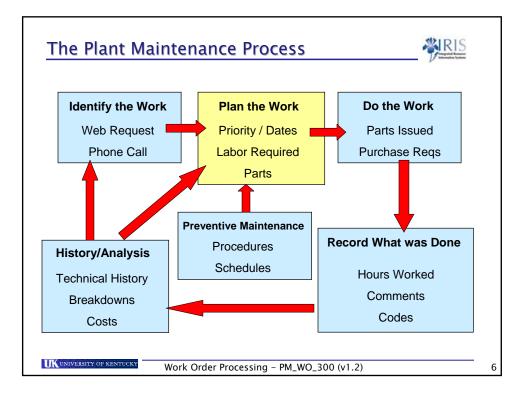

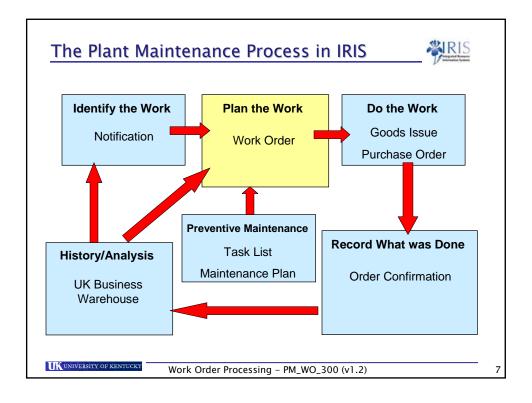

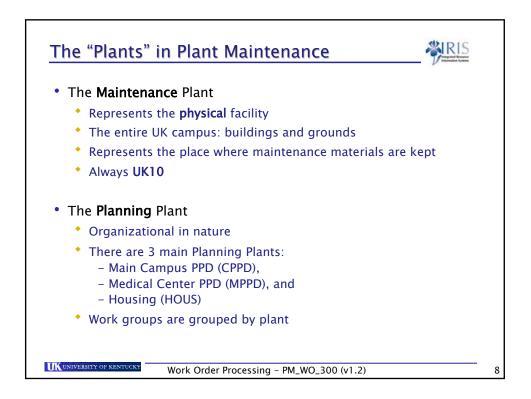

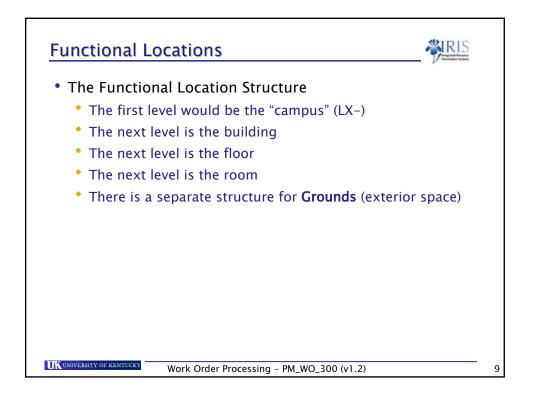

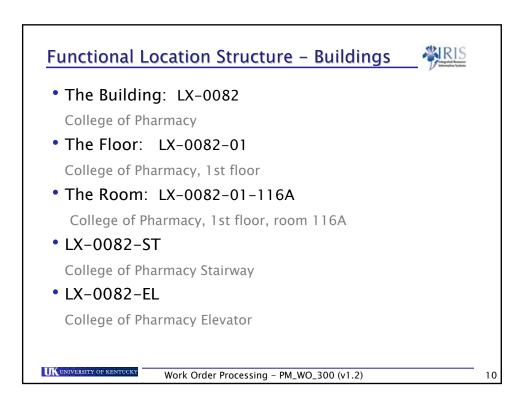

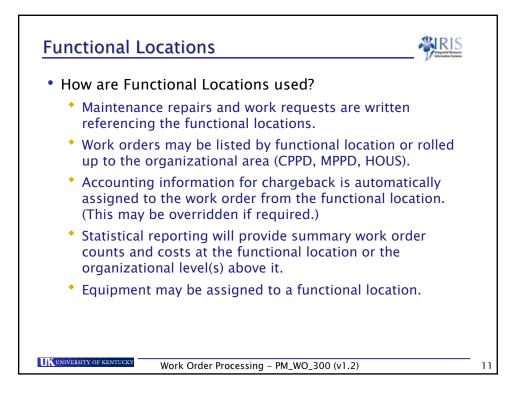

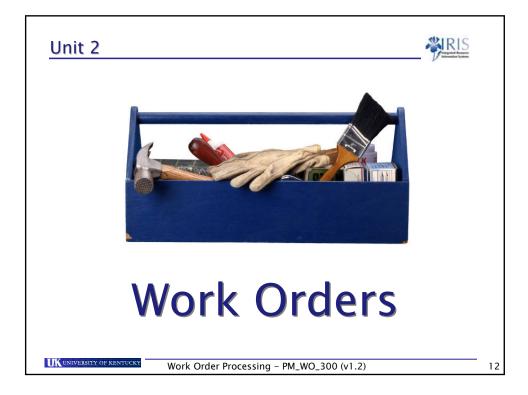

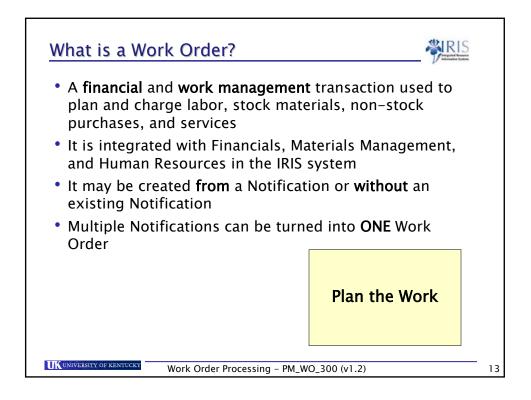

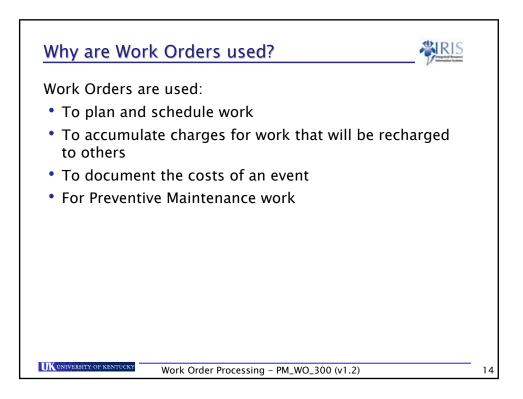

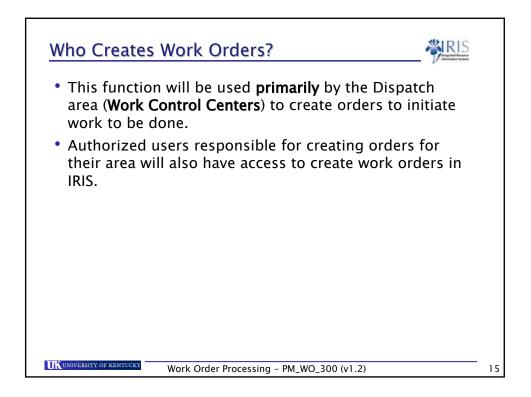

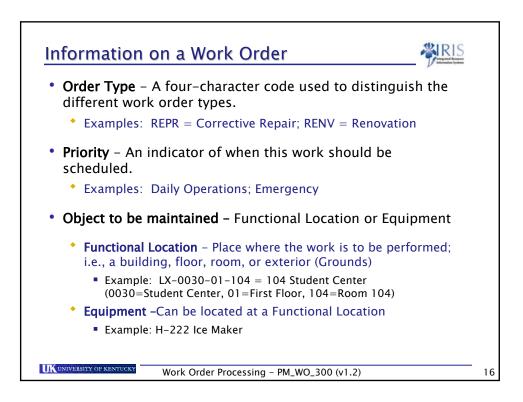

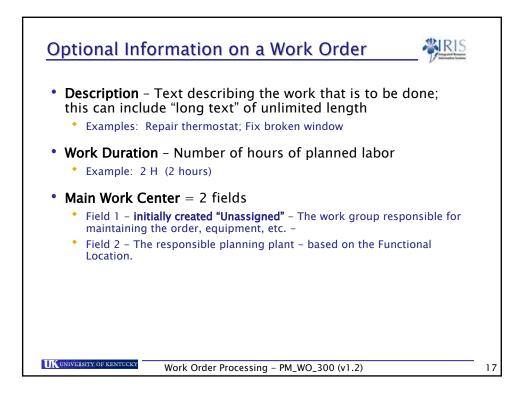

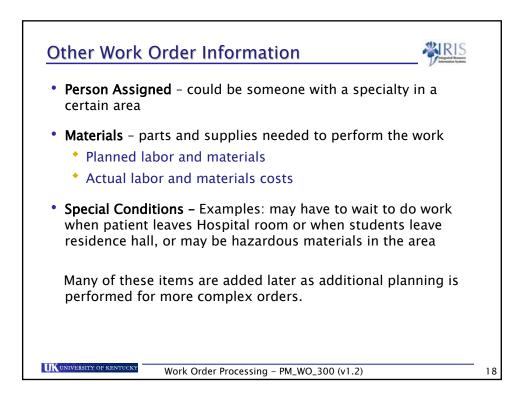

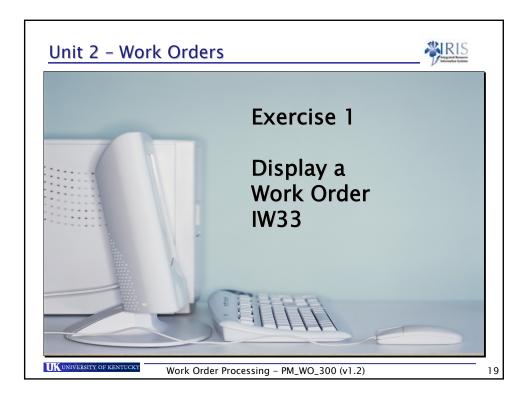

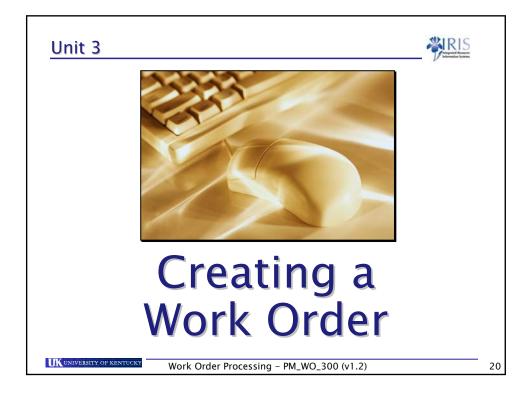

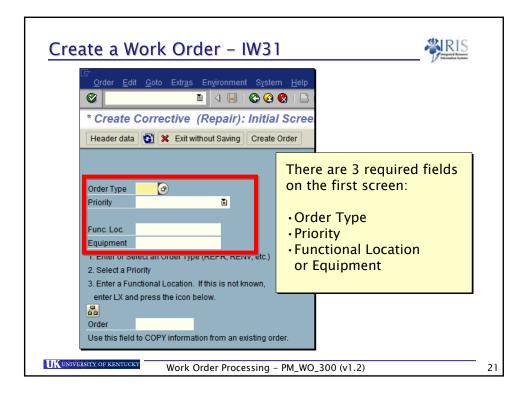

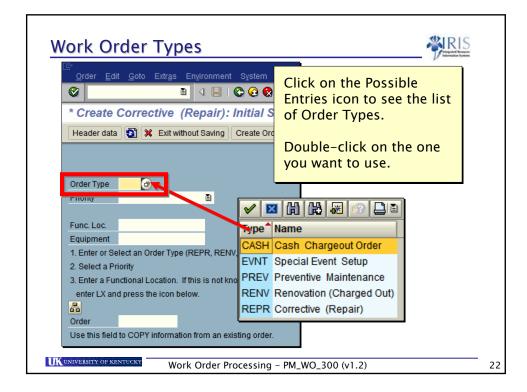

| Туре | Name                                                      |  |
|------|-----------------------------------------------------------|--|
| CASH | Cash Chargeout Order<br>Example: Fraternity Work          |  |
| EVNT | Special Event<br>Example: Commencement                    |  |
| PREV | Preventive Maintenance<br>Example: Oil HVAC regularly     |  |
| RENV | Renovation (Charged Out)<br>Example: Install new bathroom |  |
| REPR | Corrective (Repair)<br>Example: Repair hinge on door      |  |

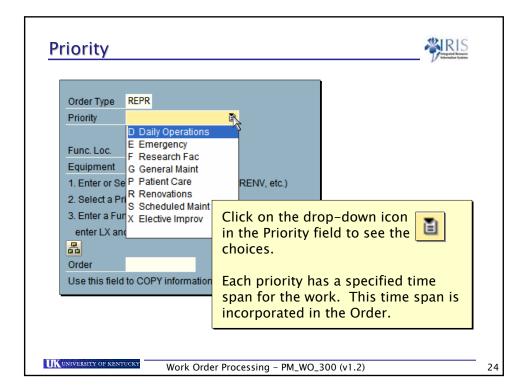

| Description          | Start  | End      | Area(s)       |
|----------------------|--------|----------|---------------|
| Emergency            | 10 Min | 24 Hours | MPPD          |
| Emergency            | 30 Min | 24 Hours | CPPD, Housing |
| General Maint.       | 7 Days | 30 Days  | MPPD          |
| Scheduleable Maint.  | 7 Days | 30 Days  | CPPD, Housing |
| Daily Operations     | 1 Day  | 2 Days   | All           |
| Research Fac. Res.   | 1 Hour | 4 Hours  | CPPD          |
| Priority Maintenance | 1 Hour | 4 Hours  | Housing       |
| Patient Care         | 1 Hour | 4 Hours  | MPPD          |
| Elect. Improv.       | 3 Days | 10 Days  | MPPD          |
| Elect. Improv.       |        |          | CPPD, Housing |
| Renovations          |        |          | CPPD, MPPD    |
| Renovations/AptChk   |        |          | Housing       |

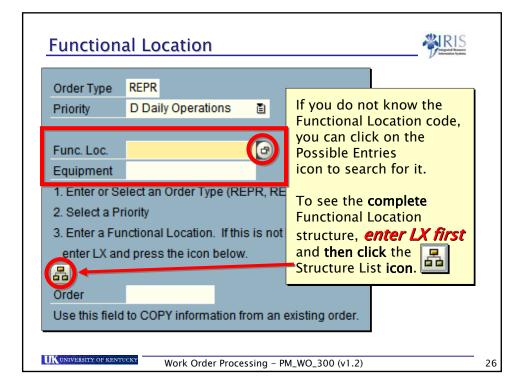

|                                                                     | nal Location                                                               | - V triggistel Fourier<br>Information Systems                                                                                                    |
|---------------------------------------------------------------------|----------------------------------------------------------------------------|----------------------------------------------------------------------------------------------------|
| Functional Location (1) Asset                                       |                                                                            | most F                                                                                                    |
| Asset<br>Company Code<br>Functional Location<br>Maximum No. of Hits | 500                                                                        | Asset     Cost center     Uppermost FunctLocs by StructIndicator     Uppermost FunctLocs by category     Uppermost FunctLocations by company area     Uppermost FunctLocations by location     Location list     Address     Text (= Description)     Functional location list (service)     Structural display     Classification |
|                                                                     | The Functional Location se<br>appear.<br>Navigate to the <b>Text (= De</b> |                                                                                                    |

| Functional Locatior | ı (1)           |                                                                                                    |
|---------------------|-----------------|----------------------------------------------------------------------------------------------------|
| Address             | Text (= Descrip |                                                                                                    |
| Description         | mcve            | vt-                                                                                                    |
| Language Key        | EN              |                                                                                                    |
| Functional Location |                 |                                                                                                    |
| Maximum No. of Hits | 500             | Enter your search text in the Description field<br>The asterisk is the wildcard character.<br>Example: <b>*mcvey*</b> for McVey Hall.<br>Then press the Enter key. |
| 🖌 🎲 🚺 🔣             |                 |                                                                                                    |

| tional Lo                      |                                                      | Vitamin |
|--------------------------------|------------------------------------------------------|---------|
| 🗁 Functional Locat             | ion (1) 155 Entries found                            |         |
| Address                        | Text (= Description) Functional lo                   |         |
|                                | $\overline{\nabla}$                                  |         |
| 🖌 🖂 🕅 🚱                        |                                                      |         |
|                                | Description of functional locat Language             |         |
| LX-0045                        | MCVEY HALL EN                                        |         |
| LX-0045-00-08                  | MCVEY HALL - Room 008 EN                             |         |
| LX-0045-00-09                  | MCVEY HALL - Room 009 EN                             |         |
| LX-0045-00-09A                 | MCVEY HALL - Room 0                                  | 1       |
| LX-0045-00-12                  | MCVEY HALL - Room 0 The Functional Legention         |         |
| LX-0045-00-13                  | MCVEY HALL-ROOM O The Functional Location            |         |
| LX-0045-00-14                  | MCVEY HALL - Room 0 matches will be displayed.       |         |
| LX-0045-00-14A                 | MCVEY HALL-Room 0 III al CITES WITT DE UISPIAYEU.    |         |
| LX-0045-00-14B                 | MCVEY HALL - Room 0                                  |         |
| LX-0045-00-15                  | MCVEY HALL - Room 0                                  |         |
| LX-0045-00-15A                 | MCVEY HALL-Room Double-click on the                  |         |
| LX-0045-00-16                  | MCVEY HALL - Room 0                                  |         |
| LX-0045-00-57                  | MCVEY HALL-ROOM 0 appropriate location to            |         |
| LX-0045-00-58                  | MCVEY HALL-Room 0 populate the Eurotional            |         |
| LX-0045-00-58A                 | MCVEY HALL-ROOM OF populate the Functional           |         |
| LX-0045-00-58B                 | MCVEY HALL-Room 0 Location field on the Work         |         |
| LX-0045-00-59                  |                                                      |         |
| LX-0045-00-60                  | MCVEY HALL - Room 0 Order. Then press enter.         |         |
| LX-0045-00-60A                 | MOVELLINE - ROOM O                                   |         |
| LX-0045-00-61                  | MCVEY HALL - Room 0                                  |         |
| LX-0045-00-69<br>LX-0045-00-71 | MCVEY HALL - Room 069 EN<br>MCVEY HALL - Room 071 EN |         |
| LX-0045-00-71                  | MCVEY HALL - Room 071 EN<br>MCVEY HALL - Room 072 EN |         |
| LX-0045-00-72                  | MCVEY HALL - Room 072 EN                             |         |
| LX-0045-00-73                  | MCVEY HALL - Room 073 EN<br>MCVEY HALL - Room 075 EN |         |

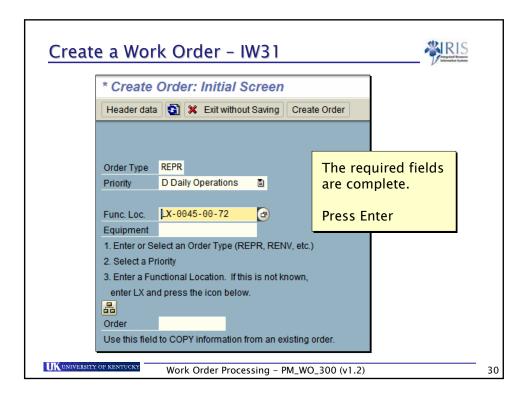

| C Object Information                                                               |                                                                 | ronment /                         |  |
|------------------------------------------------------------------------------------|-----------------------------------------------------------------|-----------------------------------|--|
| • 🐼 🖁                                                                              | 18 67 <b>2</b> 19                                               | Doc 🔟 Sched. 🚹 Mnt.               |  |
| Select indic.since 1<br>BrkdnReptd) 0<br>NotifCreat 4<br>OrdsCrtd 3<br>Description | 0/2005 Select.notif.since<br>ProcssD:<br>역 CompNo<br>역 Compl.or | ays 0 IS<br>Notif.                |  |
| Description                                                                        |                                                                 |                                   |  |
| Fill in holes in door                                                              | r and re-paint door                                             | If there have been 3 or more      |  |
| Fill in holes in door                                                              | r and paint door                                                | work orders for this functional   |  |
|                                                                                    | ,                                                               | location during the previous 12   |  |
| Last active order                                                                  |                                                                 | <b>e</b> .                        |  |
| Short text<br>Bas_start date                                                       | Fill in holes in door and p<br>10/17/2006                       | inonicio, che objecci inormacioni |  |
| Basic fin, date                                                                    | 11/21/2006                                                      | box appears.                      |  |
| Priority                                                                           | S                                                               |                                   |  |
|                                                                                    |                                                                 | Press Enter to proceed.           |  |
|                                                                                    |                                                                 |                                   |  |
|                                                                                    |                                                                 |                                   |  |

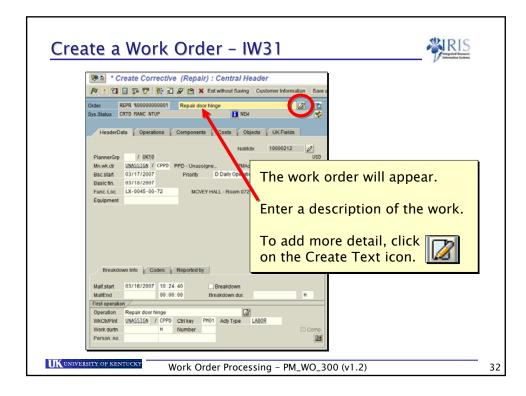

| 🤋 🗈 🔺 (                  | Create Correctiv                    | e (Repair) : C    | entral Header              |                         | V                     |
|--------------------------|-------------------------------------|-------------------|----------------------------|-------------------------|-----------------------|
| P 🛉 🕤                    | I 🖩 🍄 🐬 🛃 🗉                         | 🖉 🗎 🗙 Exit w      | ithout Saving Customer Inf | ormation Save a         |                       |
| Order<br>Sys.Status      | REPR %00000000001<br>CRTD MANC NTUP | Repair door hinge | 1 NEW                      |                         |                       |
| Header                   | Data Operations                     | Components C      | osts Objects UK Fi         | lds                     |                       |
| PlannerGr                | p / UK10                            |                   | Notifctn 100002            | 12 Ø                    |                       |
| Mn.wk.ctr                |                                     | PPD - Unassigne   |                            |                         |                       |
| Bsc start                | 03/17/2007                          | Priority DI       | For planr                  | nina purpo              | oses you may          |
| Basic fin.<br>Func. Loc. | 03/18/2007<br>LX-0045-00-72         | MCVEY HALL        |                            |                         |                       |
| Equipmen                 |                                     | MOVETHAL          | want to e                  | nter an <b>e</b>        | <b>stimate</b> of the |
|                          |                                     |                   | labor tim                  | e require               | d.                    |
|                          |                                     |                   |                            | erequire                |                       |
|                          |                                     |                   | Click on to save t         | the Save i<br>ne order. | con 📙                 |
| Break                    | down Info Codes                     | Reported by       | L                          |                         |                       |
| Malf.start               | 03/16/2007 10:24                    | 1:40 Br           | eakdown                    |                         |                       |
| MalfEnd                  | 00:00                               | 0:00 Break        | kdown dur.                 | H                       |                       |
| First opera              |                                     |                   |                            |                         |                       |
| Operation                | Repair door hinge<br>UNASSION CPPD  | Ctrl key PM01     | Acty Type LABOR            |                         |                       |
| Work durtr               |                                     | Number            | and the second             | Comp.                   |                       |
|                          |                                     |                   |                            |                         |                       |
| 1                        |                                     |                   |                            |                         |                       |
|                          |                                     |                   |                            |                         |                       |

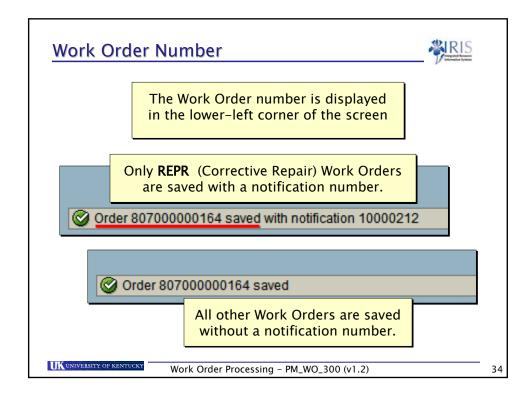

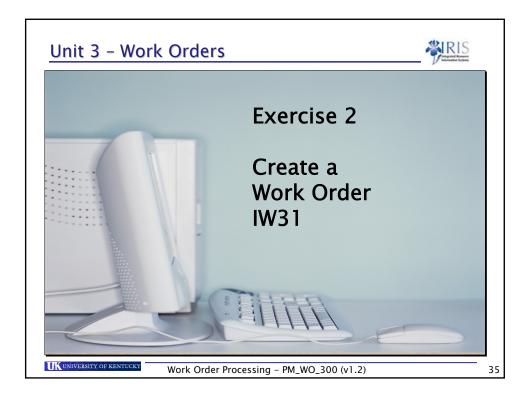

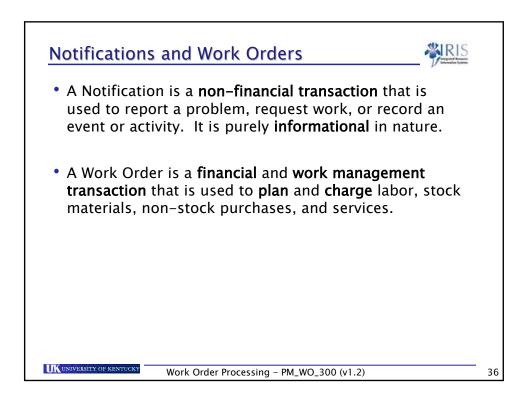

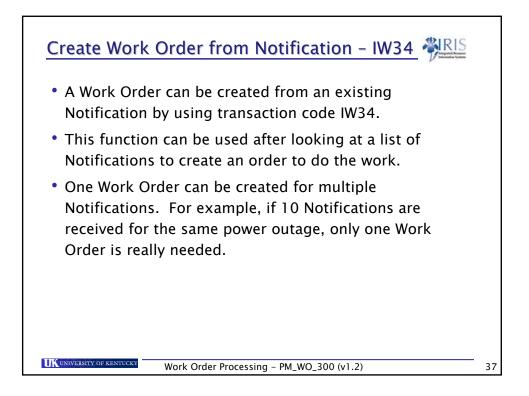

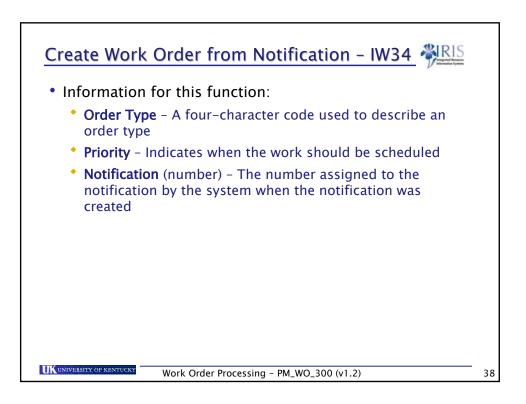

| Create Work Order from Notif                                                                                                    | fication - IW34 🆓 RIS                                                 |
|----------------------------------------------------------------------------------------------------|-----------------------------------------------------------------------|
| Order       Edit       Goto       Extras       Environment       Sy         Image: System of the system       Image: System of the system       Image: System of the system       Image: System of the system         Image: System of the system       Image: System of the system       Image: System of the system       Image: System       Image: System of the system         Image: System of the system       Image: System of the system       Image: System       Image: System       System       Image: System       Image: System </th <th>名 😧 I 🖴 (</th> | 名 😧 I 🖴 (                                                             |
| Header data                                                                                                    |                                                                       |
| Order Type 📔 🕝<br>Priority 📑<br>Notification 🖾                                                                                                    | Fields on the first screen:<br>Order Type<br>Priority<br>Notification |
| Reference           Order           UK UNIVERSITY OF KENTLICKY           Work Order Processing - PM                                                                                                    |                                                                       |

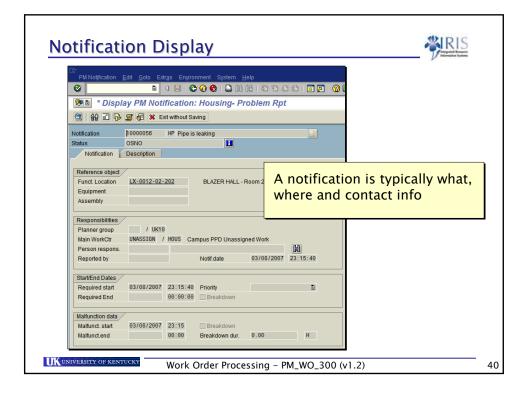

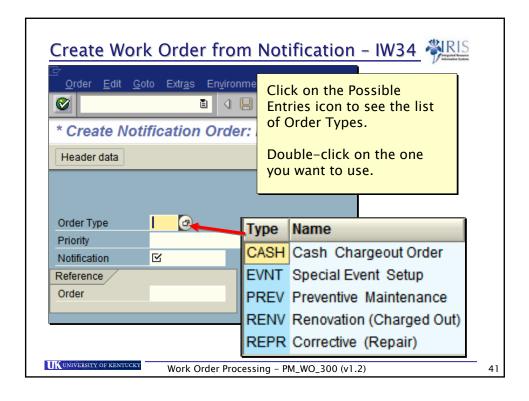

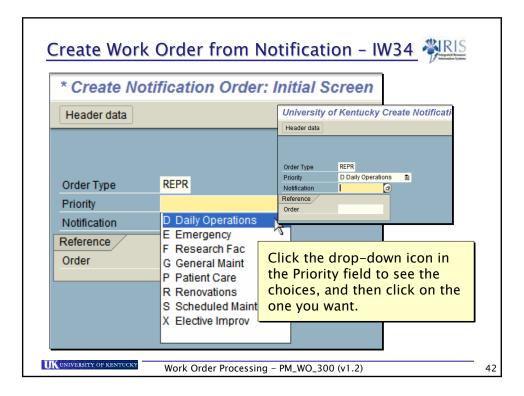

| Create Work                      | Order   | r from Notification – IW                                              | 34 PIRIS  |    |
|----------------------------------|---------|-----------------------------------------------------------------------|-----------|----|
| Create Notif                     | icatio  | n Order: Initial Screen                                               |           |    |
| Header data                      |         |                                                                       |           |    |
|                                  |         |                                                                       |           |    |
|                                  |         |                                                                       |           |    |
| Order Type                       | REPR    |                                                                       |           |    |
| Priority                         | D Dai   | ly Operations 🗈                                                       |           |    |
| Notification                     |         |                                                                       |           |    |
| Reference                        |         | Type the Notification numbe                                           | er in the |    |
| Order                            |         | Notification field.                                                   |           |    |
|                                  |         | If you do not know the num<br>on the Possible Entries icon<br>for it. |           |    |
| <b>UK</b> UNIVERSITY OF KENTUCKY | Work Or | rder Processing – PM_WO_300 (v1.2)                                    |           | 43 |

| reate Work Or             | der from Notification - IW34 🆓 RIS                                   |
|---------------------------|----------------------------------------------------------------------|
|                           | to Extr <u>a</u> s En <u>v</u> ironment S <u>v</u> stem <u>H</u> elp |
| <b>Ø</b>                  | 🖹 🕔 🔛 I 😋 🐼 😒 I 🖴                                                    |
| * Create Notin            | fication Order: Initial Screen                                       |
| Header data               |                                                                      |
| Order Type                | Press the Enter key or<br>click on the Enter icon.                   |
| Priority                  | D Daily Operations                                                   |
| Notification              | 10000127 🕑                                                           |
| Reference                 |                                                                      |
| Order                     |                                                                      |
|                           |                                                                      |
| JNIVERSITY OF KENTUCKY WO | ork Order Processing – PM_WO_300 (v1.2)                              |

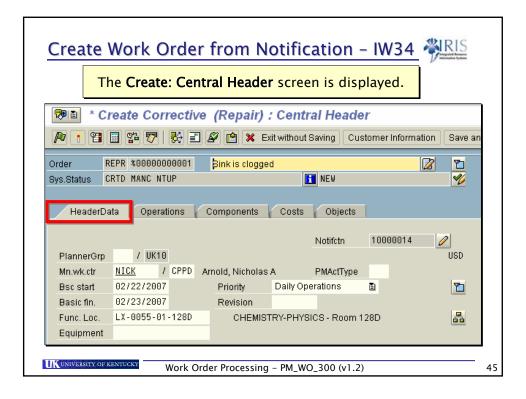

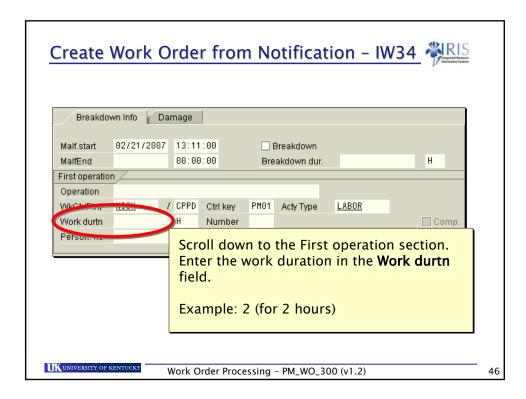

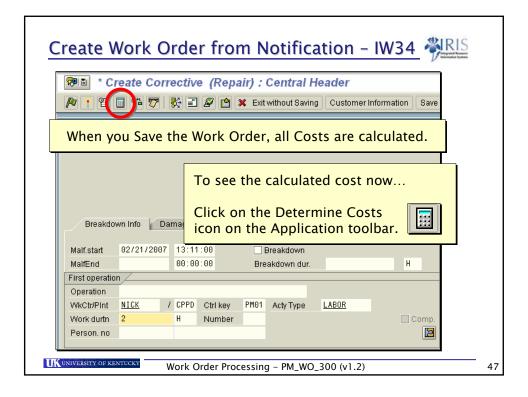

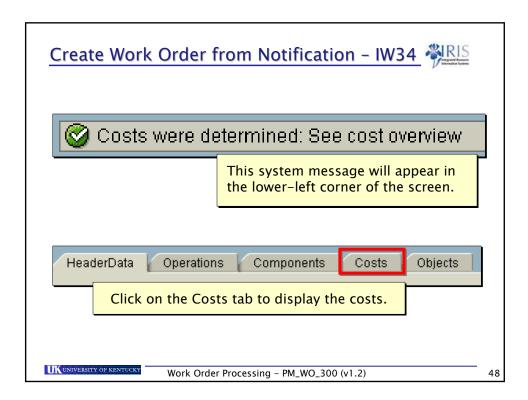

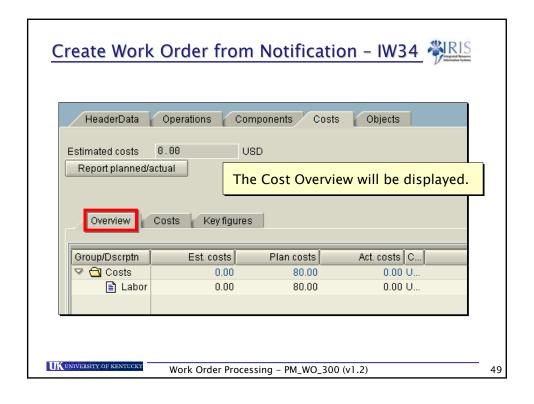

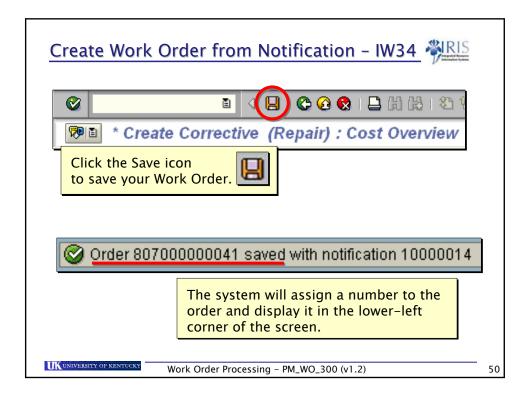

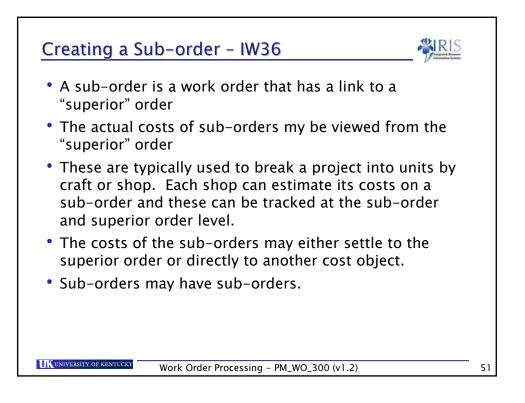

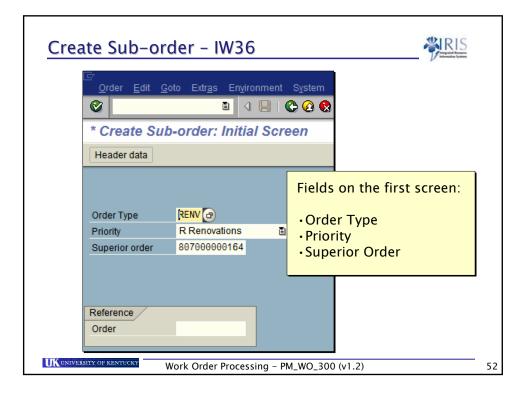

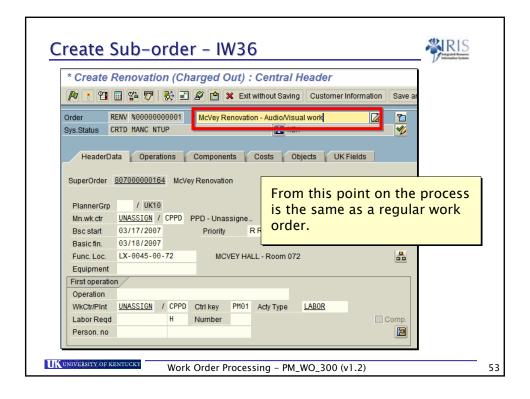

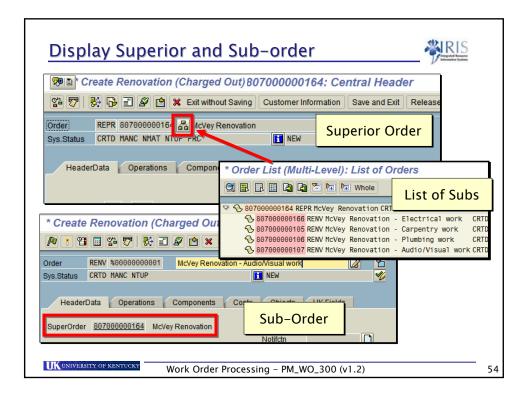

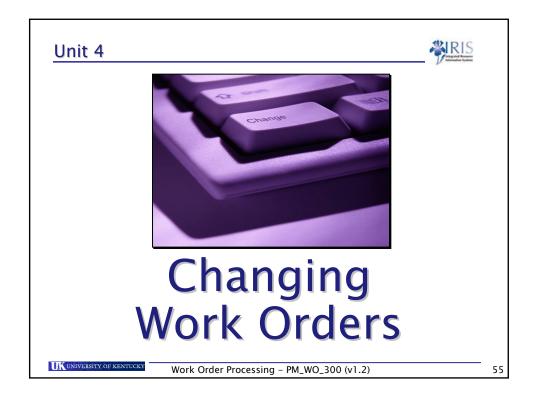

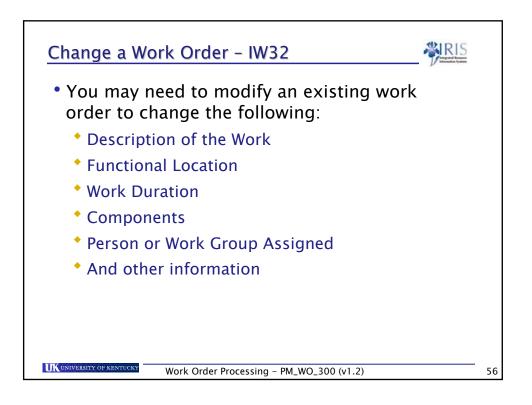

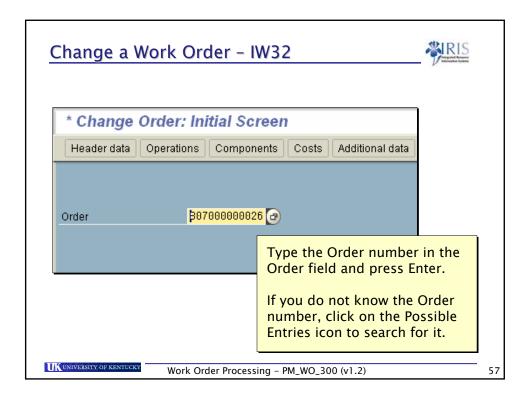

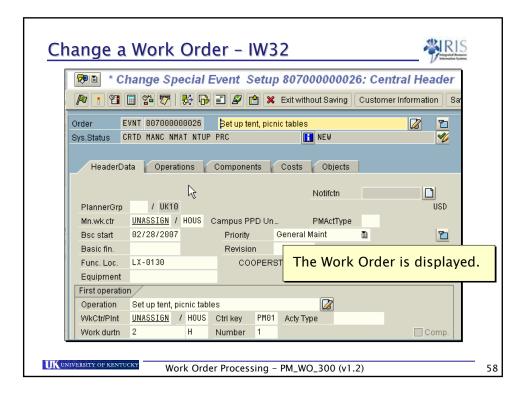

| Խ 🖹 🔺 C                                                                                                    | hange Special Eve                                         | ent Setup 80700000026: Central Header                                                                                                    |
|----------------------------------------------------------------------------------------------------|-----------------------------------------------------------|----------------------------------------------------------------------------------------------------|
| P ¥ 😭                                                                                                    | 🖩 🍄 🐬 😽 🔂 🗉                                               | 🖉 📋 🗙 Exit without Saving 🛛 Customer Information 🛛 Sa                                                                                                    |
|                                                                                                    | EVNT 807000000026 SI                                      | et up tent, tables, chairs, podium                                                                                                    |
| HeaderD:<br>PlannerGrp<br>Mn.wk.ctr<br>Bsc start<br>Basic fin.<br>Func. Loc.<br>Equipment<br>First operation<br>Operation | / UK10<br>UNASSIGN / HOUS Carr<br>02/28/2007 F<br>LX-0130 | We needed to add "chairs, podium" to<br>the work description and increase the<br>work duration from 2 hours to 3 hours.<br><b>Remember you can also change:</b><br>•Functional Location<br>•Work Duration<br>•Components<br>•Person or Work Group Assigned<br>•And other information |
| The second print                                                                                                    | UNASSION / HOUSE LI                                       | mber 1                                                                                                    |

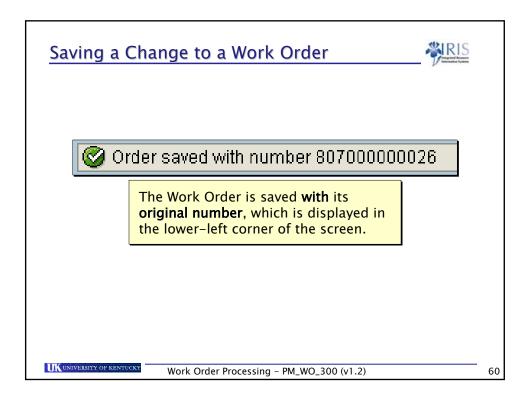

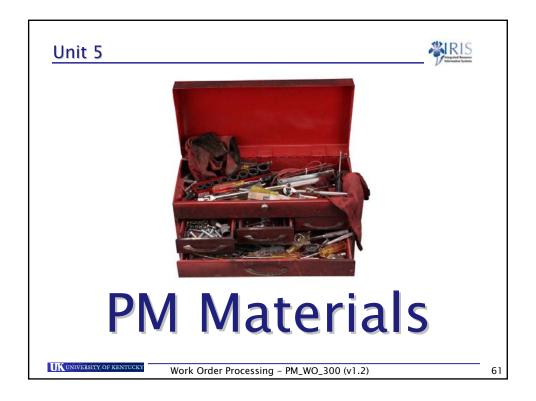

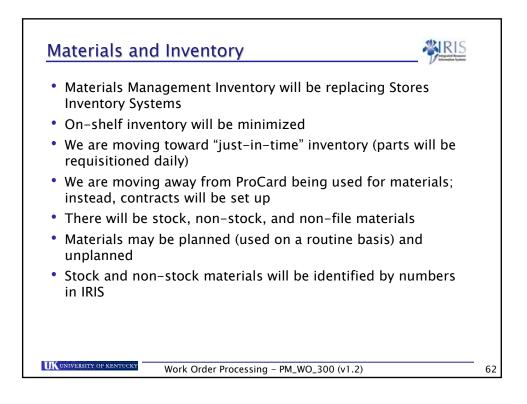

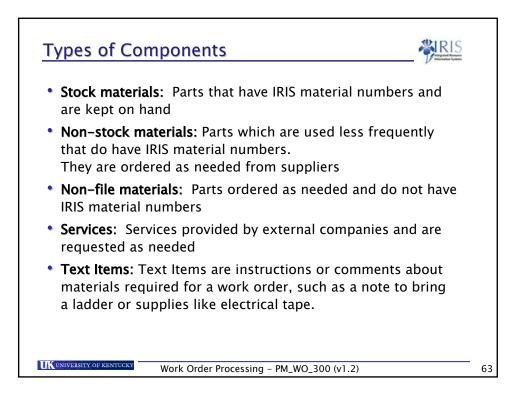

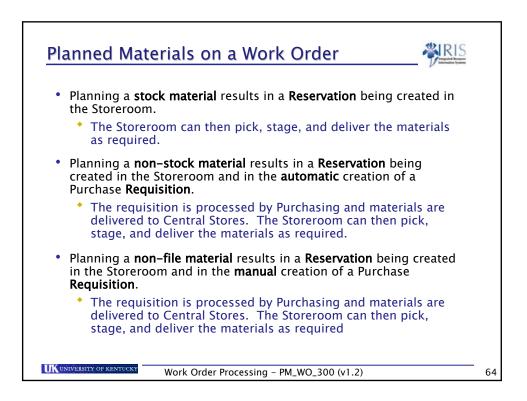

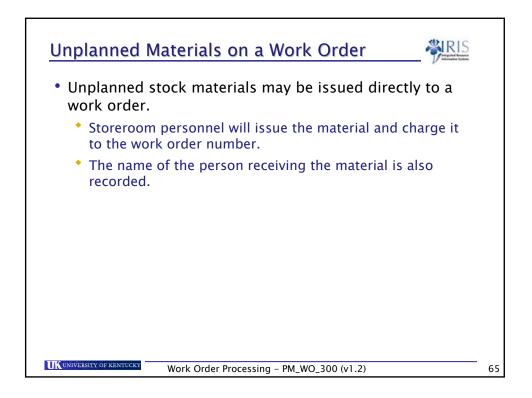

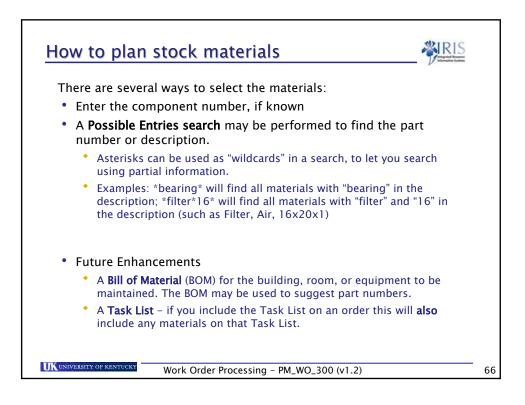

| ₩∎ * C                                                          | reate Corrective                                               | on an Order       Image: Constraint of the second second sec |
|-----------------------------------------------------------------|----------------------------------------------------------------|----------------------------------------------------------------------------------------------------|
| Order                                                           | REPR %00000000001<br>CRTD MANC NTUP                            | Repair door/replace closer                                                                                                    |
| PlannerGrp                                                      | / UK10                                                         | Components Costs Objects UK Fields Notifctn 10000215                                                                                                    |
| Mn.wk.ctr<br>Bsc start<br>Basic fin.<br>Func. Loc.<br>Equipment | UNASSIGN / CPPD P<br>03/17/2007<br>03/18/2007<br>LX-0045-00-72 | PD-Unassigne PMActType<br>We want to add materials to an<br>order. Click on the Components<br>tab.                                                                                                    |
| Lyupment                                                        |                                                                |                                                                                                    |

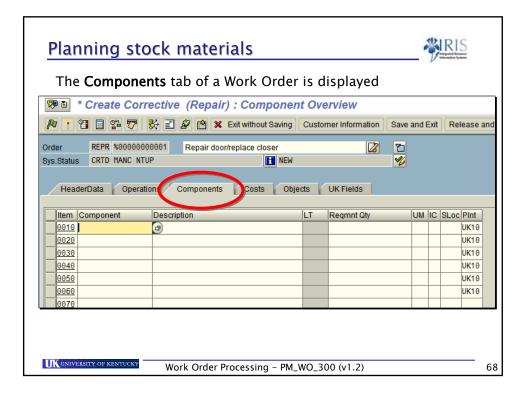

| Columns on the Components Tab |                                       |
|-------------------------------|---------------------------------------|
| HeaderData Operations         | Components Costs Objects              |
|                               |                                       |
| Item Component Descri         | ption Reqmnt Qty UM IC SLoc PInt      |
|                               |                                       |
| ltem                          | Sequential number on the list         |
| Component                     | The component number in IRIS          |
| Description                   | Text describing the component         |
| Reqmnt Qty                    | Quantity required for the work        |
| UM                            | Unit of Measure, such as EA for each  |
| IC                            | Item Category; Stock, Non-stock, etc. |
| SLoc                          | Storage Location                      |
| PInt                          | Plant; always UK10                    |
|                               |                                       |
| UK UNIVERSITY OF KENTUCKY WOR | k Order Processing – PM_WO_300 (v1.2) |

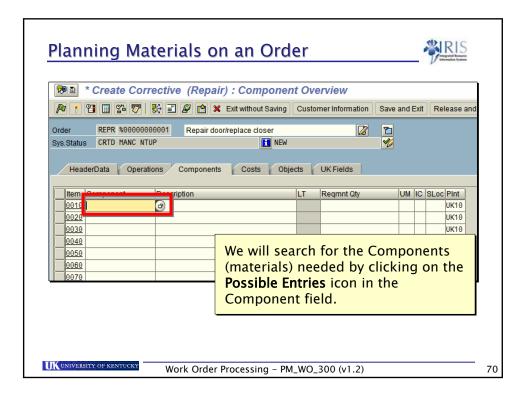

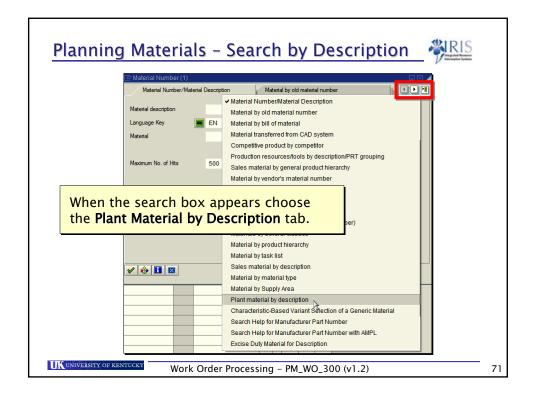

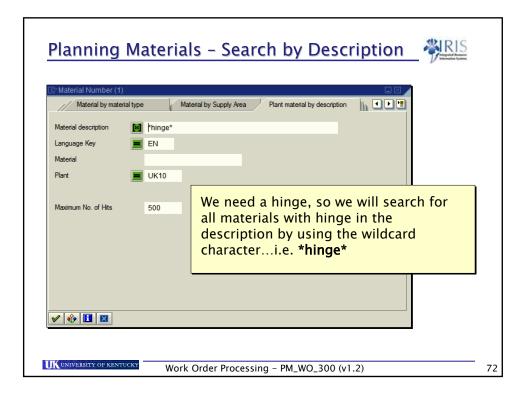

| 🔄 Material Number (1) 27 Entries found                                       |               |                            |                   |               |
|------------------------------------------------------------------------------|---------------|----------------------------|-------------------|---------------|
| Material by material type Materia                                            | l by Supply A | rea Plant materia          | al by description |               |
|                                                                              | r             |                            |                   | -             |
|                                                                              |               |                            |                   | -             |
| Material description                                                         |               | age Materi PInt            |                   | -             |
| #90110 & #10760 HINGE & BASEPLATE<br>18" X 18" B LABELED BOTTOM HINGED SS CH | EN .          | 300281 UK10<br>302066 UK10 |                   |               |
| 5 X 5 BB1168 US26D HINGE                                                     | HU EN<br>EN   | 302066 UK10<br>300283 UK10 |                   |               |
| 5" X 4 1/2" HINGE BB1168 US26D                                               | EN            | 300283 UK10                |                   |               |
| BALL BEARING BUTT HINGE 4 1/2 X 4 1/2 HV                                     | EN            | 300283 UK10                |                   |               |
| BB1163 4 1/2 US26D HALF SURFACE HINGE                                        | EN            | 300287 UK10                |                   |               |
| BB1279 4.5 X 4.5 BROLNZE HINGE US10B                                         | EN            | 300291 UK10                |                   |               |
| BEMIS WHITE HINGE TRAYCO # 0283903                                           | EN            | 300524 UK10                |                   |               |
| BLUM HINGE 71T6550 & 175H9190                                                |               |                            |                   |               |
| DOOR STOP, HINGE PIN                                                         | The           | e search                   | results app       | ear.          |
| HINGE 1/2 SURFACE 4 1/2 MCKINNEY T277                                        |               |                            |                   |               |
| HINGE 1/2 SURFACE BB 4 1/2 US26D MCKI                                        |               |                            |                   |               |
| HINGE 4 1/2 BB FULL SURFACE<br>HINGE CONTINUOUS 84 INCH                      | Doi           | ublo_clic                  | k on the de       | sired materia |
| HINGE FILLER-DOOR 4 1/2 W-583                                                |               |                            |                   |               |
| HINGE FULL MORT BB 4 1/2X4 1/2 US26D S                                       | to r          | populate                   | the Compo         | nent field.   |
| HINGE FULL MRT 4 1/2X4 1/2 US26D SET/3                                       |               | opulate                    | and compo         | inent inclui  |
| HINGE, 4 1/2, FM, NRP, US26D, MCKINNEY                                       |               |                            |                   |               |
| HINGE, FULL MORTISE, BALL BEARING, 4 1/2                                     | EN            | 303077 UK10                |                   |               |
| HINGE, HALF SURFACE, # BB1173, 4 1/2", B                                     | EN            | 300285 UK10                |                   |               |
| HINGE, PIVOT , LH 626 EM19U                                                  | EN            | 300199 UK10                |                   |               |
| HINGE, PIVOT, RH 626 EM19U                                                   | EN            | 300198 UK10                |                   |               |
| HINGE, TIGHT PIN, 2 X 2, ZINC PLATED, 10                                     | EN            | 303076 UK10                |                   |               |
| HINGE,FM, 4-1/2,US3<br>HS-060 HINGE SHIM (DON-JO) # 924035                   | EN<br>EN      | 308892 UK10<br>300290 UK10 |                   |               |
| REMOVABLE SPLIT LID HINGES IN THE CENT                                       |               | 300290 UK10<br>311711 UK10 |                   |               |
| REMOVABLE SPLIT LID HINGES IN THE CENT                                       | EN            | 302083 UK10                |                   |               |

|              |                          |                           |                              | an Ord                               |                |                |         | <i>v</i> | Information Systems  |
|--------------|--------------------------|---------------------------|------------------------------|--------------------------------------|----------------|----------------|---------|----------|----------------------|
|              |                          |                           |                              | : Compone                            |                |                |         |          |                      |
|              | i 🕈 🏹                    | 👯 🗉 2                     | 9 🗋 🗙                        | Exit without Saving                  | Custo          | mer Informatio | on Save | and Exit | Release              |
| 01001        | EPR %000000<br>RTD MANC  | 00001                     | Repair door/                 | replace closer                       |                | <u>م</u>       | 8 1     |          |                      |
| HeaderDat    | ta Operat                | ions C                    | omponents                    | Costs Ob                             | jects          | UK Fields      |         |          |                      |
| Item Comp    | ponent                   | Descript                  | tion                         |                                      | LT             | Regmnt Qtv     |         | UM IC    | SLoc Pint            |
| 0010 30028   | 0.0                      |                           |                              |                                      |                |                |         |          |                      |
|              | <u> 02</u>               |                           | ring Butt Hing               | e 4 1/2 x 4 1/2 Hv                   |                |                | 2       | ST L     | UK10                 |
| 0020         |                          | Ball Bea                  | ring Butt Hing               | e 4 1/2 x 4 1/2 Hv                   |                |                | 2       | ST L     | UK10                 |
| 0030         |                          | a                         |                              |                                      |                |                | 2       | ST L     | UK10<br>UK10         |
|              |                          | a                         |                              | required.                            |                |                | 2       | ST L     | UK10                 |
| 0030<br>0040 | Enter                    | a the q                   | uantity                      | required.                            |                | tegory         | 2       | ST L     | UK10<br>UK10<br>UK10 |
| 0030<br>0040 | Enter<br>The u           | the q                     | uantity<br>measu             | required.<br>re and ite              | m ca           |                | 2       | ST L     | UK10<br>UK10<br>UK10 |
| 0030<br>0040 | Enter<br>The u           | the q                     | uantity<br>measu             | required.                            | m ca           |                | 2       | ST L     | UK10<br>UK10<br>UK10 |
| 0030<br>0040 | Enter<br>The u<br>fields | the q<br>nit of<br>will p | uantity<br>measu<br>oopulate | required.<br>re and ite              | m ca<br>ically |                | 2       | ST L     | UK10<br>UK10<br>UK10 |
| 0030<br>0040 | Enter<br>The u<br>fields | the q<br>nit of<br>will p | uantity<br>measu<br>oopulate | required.<br>re and ite<br>e automat | m ca<br>ically |                | 2       | ST L     | UK10<br>UK10<br>UK10 |

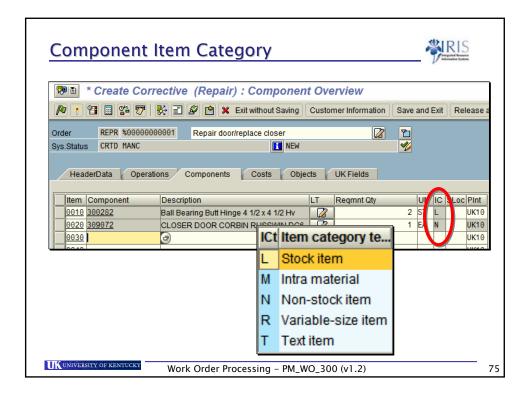

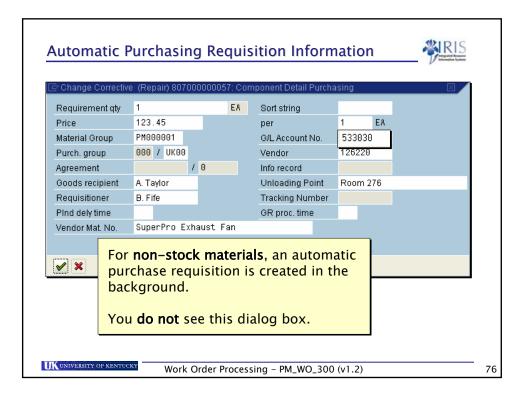

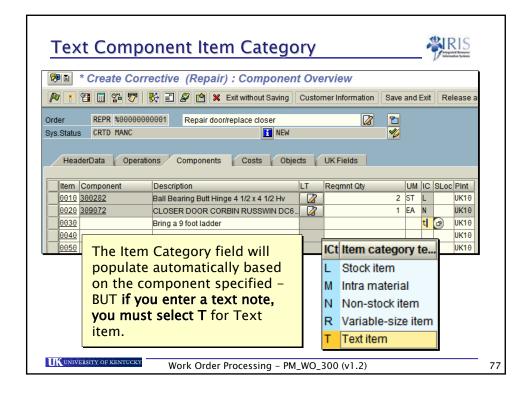

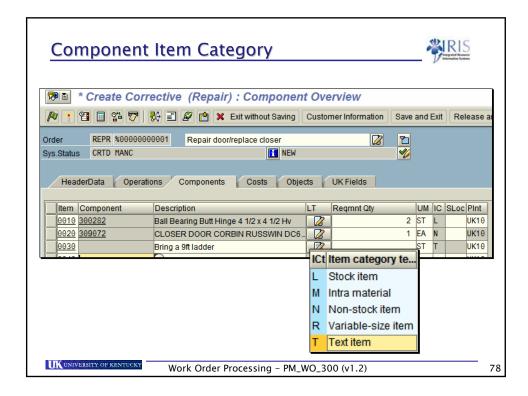

| <u>Stock</u>         | Materials - Availabilit                                                                                                    | C Defended by press                                                                                                    |
|----------------------|----------------------------------------------------------------------------------------------------|----------------------------------------------------------------------------------------------------|
|                      | <ul> <li>University of Kentucky Change IV</li> <li>Image: Image: Image:</li></ul> | aintenance order 4000031: Component<br>usiness) X Exit without Saving Save and Exit Cu                                                                                                    |
|                      | Order PH01 4000031 Order to demonstrat                                                                                                    | estock materials                                                                                                    |
|                      | You will be able to check<br>materials available using<br>the Material Availability<br>icon                                                                                                    | Regmmt Oby         UMI IC         SLoc/Pint           1         EA         L         UK00           UK00         UK00         UK00           UK00         UK00         UK00           UK00         UK00         UK00           UK00         UK00         UK00           UK00         UK00         UK00           UK00         UK00         UK00 |
|                      | 0138<br>0148<br>0150<br>0150<br>0150<br>0177<br>0188<br>0188<br>€ E List ◆                                                                                                    | Sraph                                                                                                    |
| <b>TIK</b> UNIVERSIT | COF KENTUCKY Work Order Processing -                                                                                                    |                                                                                                    |

| Non-fi                                                                                                    | ile Ma                               | terials                                                                                                    |       |                           |      | -                          |                   | RIS<br>gride Frances<br>matters by two    |
|----------------------------------------------------------------------------------------------------|--------------------------------------|----------------------------------------------------------------------------------------------------|-------|---------------------------|------|----------------------------|-------------------|-------------------------------------------|
|                                                                                                    |                                      | ective (Repair) : Componen                                                                                                    |       | erview<br>mer Information | Save | and                        | Exit              | Release ar                                |
| 01001                                                                                                    | PR %0000000<br>TD MANC<br>a Operatio | New                                                                                                    | cts   | UK Fields                 | 2    |                            |                   |                                           |
| Item         Compo           0010         300282           0020         309072           0030         0040 | 2                                    | Description<br>Ball Bearing Butt Hinge 4 1/2 x 4 1/2 Hv<br>CLOSER DOOR CORBIN RUSSWIN DC6.<br>Bring a 9 foot ladder<br>Type 2756 Door Lock - Geoffery Swipe |       | Reqmnt Qty                | 2    | UM<br>ST<br>EA<br>ST<br>ea | IC<br>L<br>N<br>T | SLoc PInt<br>UK10<br>UK10<br>UK10<br>UK10 |
| 0050                                                                                                    | descri                               | non-file component, en<br>ption, quantity, and un<br>the Enter key to procee                                                                                | t of  |                           |      |                            |                   | UK10                                      |
| <b>UK</b> UNIVERSITY O                                                                                     | DF KENTUCKY                          | Work Order Processing – PM_V                                                                                                    | VO_3( | 00 (v1.2)                 |      |                            |                   |                                           |

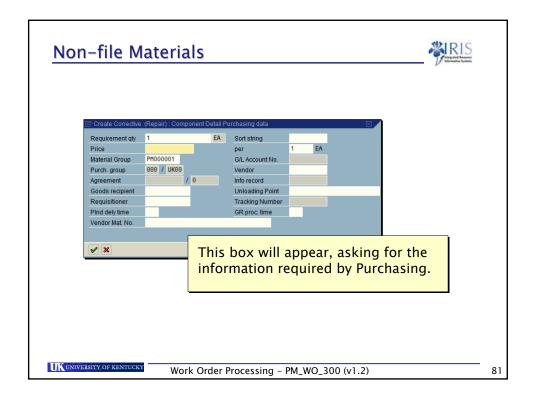

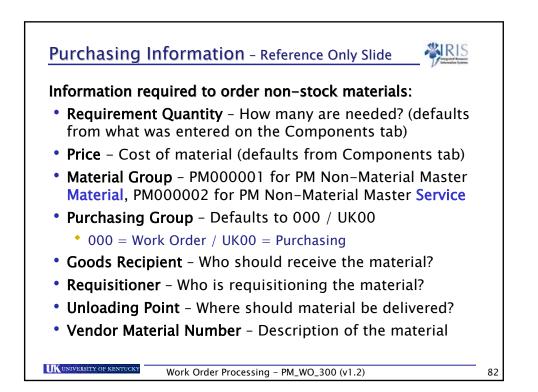

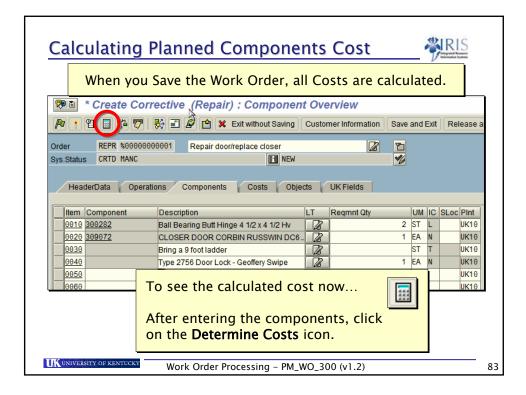

| Plann                     | ed Cost E                                  | Display               |                       |                  |        | WIRIS<br>Inspired Brown |
|---------------------------|--------------------------------------------|-----------------------|-----------------------|------------------|--------|-------------------------|
|                           |                                            | ive (Repair) : (      |                       | /iew             | Save a |                         |
| Order<br>Sys.Status       | REPR %000000000000000000000000000000000000 |                       |                       |                  |        |                         |
| Header                    | Data Operations                            | Components            | Costs Obje            | ects UK Fields   |        |                         |
| Estimated c<br>Report pla | osts 0.00<br>anned/actual                  | the Costs<br>Services | s Overvie<br>are hand | led the same     |        |                         |
| Overvie                   | ew Costs Ke                                |                       | .K materi             | al purchase.     |        |                         |
| Group/Dso                 | rptn                                       | Est. costs            | Plan costs            | Act. costs C     |        |                         |
| V 🔁 Cos                   |                                            | 0.00                  | 641.48                | 0.00 U           |        |                         |
|                           | Labor                                      | 0.00                  | 102.68                | 0.00 U           |        |                         |
|                           | Purchased Material<br>Stock Material       | 0.00<br>0.00          | 257.50<br>281.30      | 0.00 U<br>0.00 U |        |                         |
|                           |                                            |                       |                       |                  |        |                         |
| UNIVERSITY                | OF KENTUCKY                                | /ork Order Proces     | sing – PM_W           | /O 300 (v1.2)    |        |                         |

| <br>                        | <u>E</u> dit <u>G</u> oto Extr <u>a</u> s                             | Envir                                                          | tem <u>H</u> elp                             |                         |             |   |
|-----------------------------|-----------------------------------------------------------------------|----------------------------------------------------------------|----------------------------------------------|-------------------------|-------------|---|
| <b>Ø</b>                    |                                                                       | 8 8 8                                                          | ) 😧 I 🗳 🖨 🖓 I 🎗                              | 2 10 A 20 I 🗶           | 2   🕜 🖪     |   |
| <b>100</b>                  | Create Corre                                                          | ective (Repair)                                                | ) : Cost Overvie                             | W                       |             |   |
|                             | 1 🖩 🚰 🐬 🏅                                                             | ) I 🖉 🖻 🗙                                                      | Exit without Saving C                        | ustomer Information     | Save and Ex |   |
| Order                       | REPR %00000000                                                        |                                                                | /replace closer                              |                         |             |   |
| Sys.Status                  | CRTD MANC PRC                                                         | Repair door                                                    | NEW                                          |                         |             |   |
|                             |                                                                       |                                                                |                                              |                         |             |   |
|                             |                                                                       |                                                                |                                              |                         |             |   |
| Head                        | erData Operation                                                      | ns Components                                                  | Costs Objects                                | UK Fields               |             |   |
| Estimated                   |                                                                       | When yo                                                        | Costs Objects<br>Ou have fir<br>nents, clicl | nished ad               |             | 8 |
| Estimated                   | costs 0.00<br>planned/actual                                          | When yo                                                        | ou have fir                                  | nished ad               |             | 8 |
| Estimatec<br>Report<br>Over | costs 0.00<br>planned/actual<br>view Costs                            | When yo<br>Compor                                              | ou have fir<br>ients, clicl                  | nished ad<br>< the Save |             | 8 |
| Estimated<br>Report<br>Over | costs 0.00<br>planned/actual<br>view Costs                            | When yo<br>Compor                                              | pu have fir<br>nents, clicl                  | the Save                |             | 8 |
| Estimated<br>Report<br>Over | costs 0.00<br>planned/actual<br>view Costs<br>scrptn<br>osts<br>Labor | When yc<br>Compor<br>Key figures<br>Est. costs<br>0.00<br>0.00 | Du have fir<br>nents, clicl                  | nished ad<br>< the Save |             | 8 |
| Estimated<br>Report         | costs 0.00<br>planned/actual<br>view Costs<br>scrptn<br>osts          | When yc<br>Compor<br>Key figures<br>Est. costs<br>0.00<br>0.00 | Plan costs<br>641.48<br>102.68<br>257.50     | Act. costs [C]          |             | 8 |

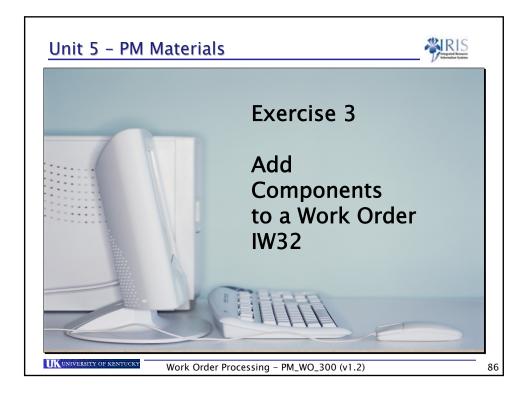

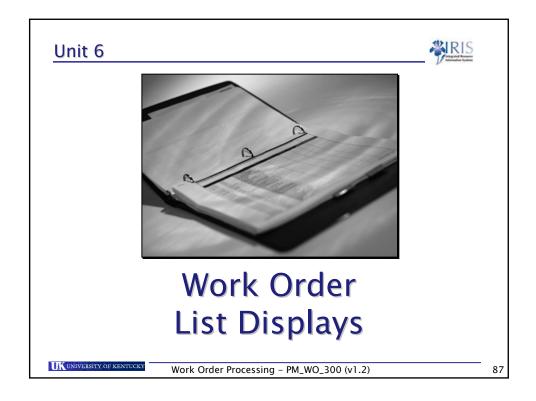

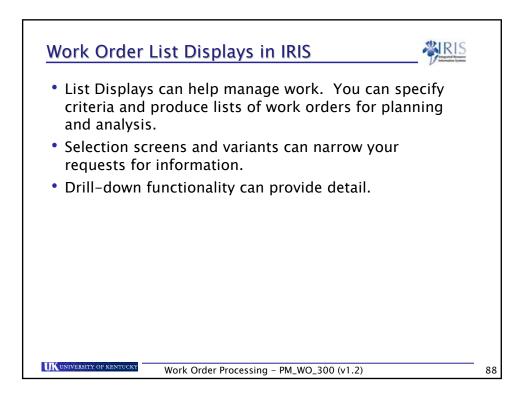

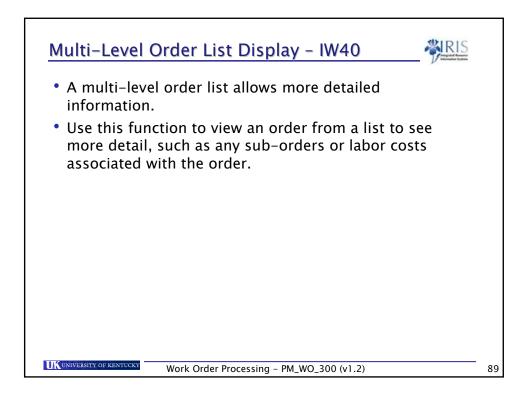

| Multi-Level Or                        | der List Dis                             | play - IW40         | <b>NRIS</b>   |   |  |  |
|---------------------------------------|------------------------------------------|---------------------|---------------|---|--|--|
| * Order List (Multi-Le                | vel): Selection o                        | f Orders            |               |   |  |  |
| ⊕ <b>≡ ∎</b>                          |                                          |                     |               |   |  |  |
| Order status<br>Outstanding In proces | s Completed His                          | torical Sel.profil  | Addr. 🗙       |   |  |  |
| Order selection                       |                                          |                     |               |   |  |  |
| Order                                 |                                          | to                  | <b>\$</b>     |   |  |  |
| Order Type                            |                                          | to                  | <u></u>       |   |  |  |
| Functional location                   |                                          | to                  | <b></b>       |   |  |  |
| Equipment                             |                                          | to                  | <b>e</b>      |   |  |  |
| Material                              |                                          | to                  | <b>_</b>      |   |  |  |
| Serial number                         |                                          | to                  | <b>e</b>      |   |  |  |
| Addit. device data                    |                                          | <b>to</b>           |               | ì |  |  |
| Notification                          | To display s                             | pecific work or     | ders, vou can |   |  |  |
| Main work center                      | set criteria such as Order number, Type, |                     |               |   |  |  |
| Plant for WorkCenter                  | · · · · ·                                |                     |               |   |  |  |
| Period                                |                                          | ctional Location    |               |   |  |  |
| Partners                              | To search o                              | n any field, clic   | k on the 📳    |   |  |  |
| Currency                              | Possible En                              | tries icon for th   | at field. 🔛   |   |  |  |
|                                       | -                                        |                     |               |   |  |  |
| UK UNIVERSITY OF KENTUCKY W           | ork Order Processin                      | g - PM_WO_300 (v1.2 | )             |   |  |  |

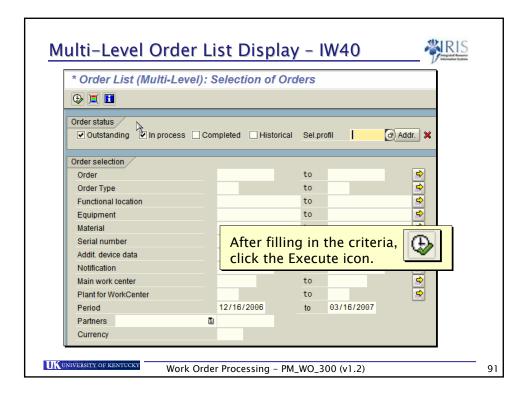

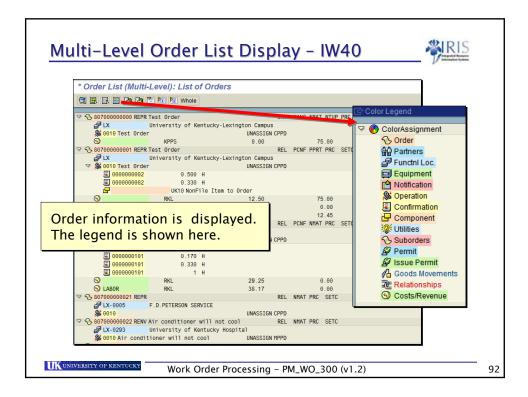

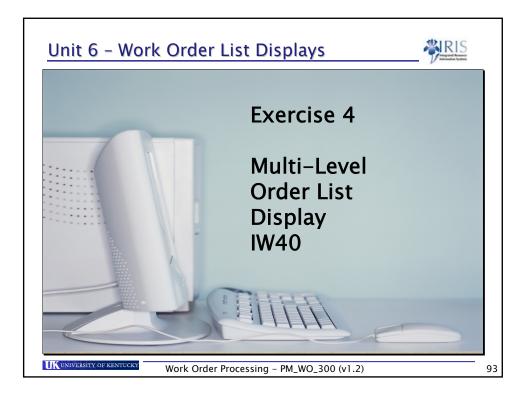

| Order status                                                                                                    |                                                                                            |              |
|----------------------------------------------------------------------------------------------------|--------------------------------------------------------------------------------------------|--------------|
|                                                                                                    | mpleted Historical Sel.profil   @Addr. 🗙                                                   |              |
| Order selection<br>Order<br>Order Type                                                                                                    | to 🗢                                                                                       |              |
| Functional location<br>Equipment<br>Material<br>Serial number<br>Addit device data<br>Notification<br>Main work center<br>Plant for WorkCenter | To display certain wor<br>first specify your criter<br>Order Status, Type, an<br>Location. | ria, such as |
| Period<br>Partners E<br>Currency                                                                                                    | 12/16/2006 to 03/16/2007                                                                   |              |

| * Display PM orders:                        | Selection of Orders                             |
|---------------------------------------------|-------------------------------------------------|
| 🕒 🚹 Settlement Receiver                     | PRT 🗱 Exit without Saving                       |
| order status<br>✓ Outstanding  ✓ In process | Completed Historical Sel.profil Addr. X         |
| Order selection                             |                                                 |
| Order                                       | Our criteria will display a list of <b>REPR</b> |
| Order Type                                  | (Repair) Work Orders that are                   |
| Functional location                         | • • •                                           |
| Equipment                                   | Outstanding (Not Released) or                   |
| Material                                    | In process (Released).                          |
| Serial number                               |                                                 |
| Addit. device data                          | Click on the Execute icon. 🕸                    |
| Notification                                |                                                 |
| Main work center                            |                                                 |
| Plant for WorkCenter                        | to 🕏                                            |
| Period                                      | 12/16/2006 t 12/31/9999                         |
| Partners                                    |                                                 |
| Currency                                    |                                                 |

| * [ | Display PM o | rder | s: List of | Orders                         |                             |            |            |  |  |  |
|-----|--------------|------|------------|--------------------------------|-----------------------------|------------|------------|--|--|--|
| Q   | 🦻 🖪 🖪        | 4    | 7 7 🖪 🛙    | Order 🍃                        | 🚹 Operations 🔀 🔁            |            |            |  |  |  |
| B   | S Order      | Туре | Bsc start  | Short text                     |                             | PlanTotCos | ActTotCost |  |  |  |
|     | 80700000000  | RE   | 02/12/2007 | Test Order                     |                             | 75.00      | 0.00       |  |  |  |
|     | 80700000001  | RE   | 02/06/2007 | Test Order                     |                             | 87.45      | 20.75      |  |  |  |
|     | 80700000020  | RE   | 02/09/2007 |                                |                             | 0.00       | 67.42      |  |  |  |
| 1   | 80700000021  | RE   | 02/09/2007 |                                |                             | 0.00       | 0.00       |  |  |  |
| 1   | 80700000024  | RE   | 02/20/2007 | Test send WO                   | to Customer                 | 0.00       | 0.00       |  |  |  |
|     | 80700000025  | RE   | 02/15/2007 | Test send to email in envelope |                             | 0.00       | 0.00       |  |  |  |
|     | 80700000026  | RE   | 02/20/2007 | Fix this heat pu               | Imp                         | 300.00     | 0.00       |  |  |  |
|     | 80700000027  | RE   | 02/13/2007 | Fix door handle                | e                           | 0.00       | 50.00      |  |  |  |
| 1   | 80700000029  | RE   | 02/14/2007 | Test email                     |                             | -          | I          |  |  |  |
| 1   | 80700000030  | RE   | 02/14/2007 | Email testing :                | The results display as a li |            |            |  |  |  |
|     | 80700000031  | RE   | 02/20/2007 | Testing emial                  | of orders that              |            |            |  |  |  |
| ĺ   | 80700000040  | RE   | 02/22/2007 | Test Order wit                 |                             |            |            |  |  |  |
| Ĩ   | 80700000041  | RE   | 02/22/2007 | A second orde                  | criteria specif             | led.       |            |  |  |  |
|     | 80700000064  | RE   | 02/21/2007 | Intergrated Tes                | sting -REPR                 | 102.68     | 0.00       |  |  |  |
|     | 80700000066  | RE   | 03/01/2007 | Int Test 2 REPI                | R                           | 51.34      | 0.00       |  |  |  |

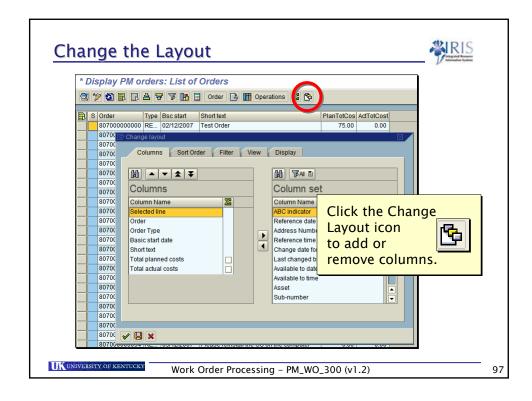

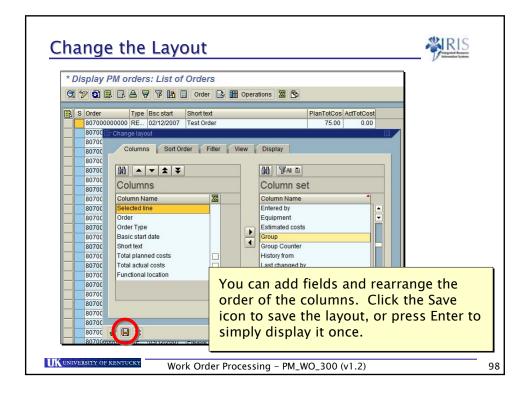

| Isplay PM orders: List of Orders         Image: Solution of the state of the state of the |     |     |                                              |                |                                        |                                                                   |                      |                        |                               |
|----------------------------------------------------------------------------------------------------|-----|-----|----------------------------------------------|----------------|----------------------------------------|-------------------------------------------------------------------|----------------------|------------------------|-------------------------------|
| Sorder         Type         Bsc start         Short text         PlanTotCos         ActTotCo         FunctLocation           80700000000         RE         02/12/2007         Test Order         75.00         0.00         LX           807000000001         RE         02/02/2007         Test Order         75.00         0.00         LX           807000000001         RE         02/09/2007         Test Order         87.45         20.75         LX           807000000021         RE         02/09/2007         Test send W0 to Customer         0.00         67.42         LX-0005           807000000024         RE         02/15/2007         Test send W0 to Customer         The new layout appears           807000000025         RE         02/13/2007         Test send to email in envelope         No         50.00         LX-0293           80700000026         RE         02/13/2007         Fix door handle         0.00         50.00         LX-0293           807000000027         RE         02/13/2007         Test email         0.00         0.00         LX-0293           807000000027         RE         02/14/2007         Test email         0.00         0.00         LX-0293           807000000028                                                                                                    |     |     |                                              |                |                                        |                                                                   |                      |                        |                               |
| Sorder         Type         Bsc start         Short text         PlanTotCos         ActTotCo         FunctLocation           80700000000         RE         02/12/2007         Test Order         75.00         0.00         LX           807000000001         RE         02/02/2007         Test Order         75.00         0.00         LX           807000000001         RE         02/09/2007         Test Order         87.45         20.75         LX           807000000021         RE         02/09/2007         Test send W0 to Customer         0.00         67.42         LX-0005           807000000024         RE         02/15/2007         Test send W0 to Customer         The new layout appears           807000000025         RE         02/13/2007         Test send to email in envelope         No         50.00         LX-0293           80700000026         RE         02/13/2007         Fix door handle         0.00         50.00         LX-0293           807000000027         RE         02/13/2007         Test email         0.00         0.00         LX-0293           807000000027         RE         02/14/2007         Test email         0.00         0.00         LX-0293           807000000028                                                                                                    |     |     |                                              |                |                                        |                                                                   |                      |                        |                               |
| S         Order         Type         Bsc start         Short text         PlanTotCos         AdtTotCo         FunctLocation           80700000000         RE         02/12/2007         Test Order         75.00         0.00         LX           807000000001         RE         02/19/2007         Test Order         87.45         20.75         LX           807000000020         RE         02/09/2007         0.00         67.42         LX-0005           807000000021         RE         02/19/2007         Test send W0 to Customer         The new layout appears.           807000000025         RE         02/15/2007         Test send to email in envelope         The new layout appears.           807000000026         RE         02/13/2007         Fix dor handle         0.00         50.00         LX-0293           807000000027         RE         02/13/2007         Test email         0.00         0.00         LX-0293           807000000028         RE         02/13/2007         Test email         0.00         0.00         LX-0293           807000000029         RE         02/14/2007         Test email         0.00         0.00         LX-0293           807000000003         RE         02/14/2007                                                                                                    | * D | )is | play PM o                                    | rder           | s: List of                             | Orders                                                            |                      |                        |                               |
| S         Order         Type         Bsc start         Short text         PlanTotCos         AdtTotCo         FunctLocation           80700000000         RE         02/12/2007         Test Order         75.00         0.00         LX           807000000001         RE         02/19/2007         Test Order         87.45         20.75         LX           807000000020         RE         02/09/2007         0.00         67.42         LX-0005           807000000021         RE         02/19/2007         Test send W0 to Customer         The new layout appears.           807000000025         RE         02/15/2007         Test send to email in envelope         The new layout appears.           807000000026         RE         02/13/2007         Fix dor handle         0.00         50.00         LX-0293           807000000027         RE         02/13/2007         Test email         0.00         0.00         LX-0293           807000000028         RE         02/13/2007         Test email         0.00         0.00         LX-0293           807000000029         RE         02/14/2007         Test email         0.00         0.00         LX-0293           807000000003         RE         02/14/2007                                                                                                    |     | 60  |                                              | AF             |                                        | Order 🕞 🎟 Operations 🗺 🕅                                          | 1                    |                        |                               |
| 80700000000         RE         02/12/2007         Test Order         75.00         0.00         LX           80700000001         RE         02/06/2007         Test Order         87.45         20.75         LX           80700000002         RE         02/09/2007         Test Order         0.00         67.42         LX-0005           80700000021         RE         02/09/2007         Test send W0 to Customer         The new layout appears         0.00           80700000025         RE         02/15/2007         Test send to email in envelope         Test send V0 to Customer         The new layout appears           807000000026         RE         02/20/2007         Fix this heat pump         V-0293           807000000027         RE         02/13/2007         Fix door handle         0.00         50.00         LX-0293           807000000029         RE         02/14/2007         Test email         0.00         0.00         LX-0293           807000000029         RE         02/14/2007         Test email         0.00         0.00         LX-0293           807000000030         RE         02/14/2007         Test email         0.00         0.00         LX-0293                                                                                                    | 8   | 6   |                                              |                |                                        |                                                                   | 9                    |                        |                               |
| 80700000000         RE         02/12/2007         Test Order         75.00         0.00         LX           80700000001         RE         02/06/2007         Test Order         87.45         20.75         LX           80700000002         RE         02/09/2007         Test Order         0.00         67.42         LX-0005           80700000021         RE         02/09/2007         Test send W0 to Customer         The new layout appears         0.00           80700000025         RE         02/15/2007         Test send to email in envelope         Test send V0 to Customer         The new layout appears           807000000026         RE         02/20/2007         Fix this heat pump         V-0293           807000000027         RE         02/13/2007         Fix door handle         0.00         50.00         LX-0293           807000000029         RE         02/14/2007         Test email         0.00         0.00         LX-0293           807000000029         RE         02/14/2007         Test email         0.00         0.00         LX-0293           807000000030         RE         02/14/2007         Test email         0.00         0.00         LX-0293                                                                                                    | a   | s   | Order                                        | Туре           | Bsc start                              | Short text                                                        | PlanTotCos           | ActTotCo               | FunctLocation                 |
| 80700000020         RE         02/09/2007         0.00         67.42         LX-0005           80700000021         RE         02/09/2007         Test send W0 to Customer         The new layout appears.           80700000025         RE         02/15/2007         Test send to email in envelope         The new layout appears.           80700000026         RE         02/15/2007         Test send to email in envelope         The new layout appears.           80700000027         RE         02/13/2007         Fix don handle         0.00         50.00         LX-0293           807000000029         RE         02/13/2007         Test email         0.00         0.00         LX-0293           807000000029         RE         02/13/2007         Test email         0.00         0.00         LX-0293           807000000020         RE         02/14/2007         Test email         0.00         0.00         LX-0293                                                                                                    |     | -   |                                              |                |                                        | Test Order                                                        |                      |                        |                               |
| 807000000021         RE         02/09/2007           807000000024         RE         02/20/2007         Test send WO to Customer           807000000025         RE         02/15/2007         Test send to email in envelope           807000000026         RE         02/12/2007         Test send to email in envelope           807000000026         RE         02/13/2007         Fix this heat pump           807000000027         RE         02/13/2007         Fix door handle         0.00         50.00         LX-0293           807000000028         RE         02/14/2007         Test email         0.00         0.00         LX-0293           807000000030         RE         02/14/2007         Test email         0.00         0.00         LX-0293                                                                                                    | -1  |     | 807000000001                                 | RE             | 02/06/2007                             | Test Order                                                        | 87.45                | 20.75                  | LX                            |
| 807000000021         RE         02/09/2007           807000000024         RE         02/20/2007         Test send WO to Customer           807000000025         RE         02/15/2007         Test send to email in envelope           807000000026         RE         02/12/2007         Test send to email in envelope           807000000026         RE         02/13/2007         Fix this heat pump           807000000027         RE         02/13/2007         Fix door handle         0.00         50.00         LX-0293           807000000028         RE         02/14/2007         Test email         0.00         0.00         LX-0293           807000000030         RE         02/14/2007         Test email         0.00         0.00         LX-0293                                                                                                    |     |     | 807000000020                                 | RE             | 02/09/2007                             |                                                                   | 0.00                 | 67.42                  | LX-0005                       |
| 80700000025         RE         02/15/2007         Test send to email in envelope           80700000026         RE         02/20/2007         Fix this heat pump           807000000027         RE         02/20/2007         Fix this heat pump           807000000027         RE         02/13/2007         Fix door handle         0.00         50.00         LX-0293           807000000029         RE         02/14/2007         Test email         0.00         0.00         LX-0293           807000000030         RE         02/14/2007         Email testing 3         0.00         0.00         LX-063                                                                                                    | -1  |     | 807000000021                                 | RE             | 02/09/2007                             |                                                                   |                      | 0.00                   | 1 X 0005                      |
| 807000000028         RE         02/13/2007         First send to effect in envelope           807000000028         RE         02/20/2007         First send to effect in envelope           807000000027         RE         02/13/2007         Fix don handle         0.00         50.00         LX-0293           807000000029         RE         02/14/2007         Test email         0.00         0.00         LX-0293           807000000030         RE         02/14/2007         Test email         0.00         0.00         LX-0293                                                                                                    |     |     | 80700000024                                  | RE             | 02/20/2007                             | Test send WO to Customer                                          | The new              | lavou                  | tannaara                      |
| 80700000027         RE         02/13/2007         Fix door handle         0.00         50.00         LX-0293           807000000029         RE         02/14/2007         Test email         0.00         0.00         LX-0293           807000000030         RE         02/14/2007         Test email         0.00         0.00         LX-0293           80700000030         RE         02/14/2007         Email testing 3         0.00         0.00         LX-063                                                                                                    | -i  |     | 80700000025                                  | RE             | 02/15/2007                             | Test send to email in envelope                                    | ine new              | layou                  | t appears.                    |
| 80700000029         RE         02/14/2007         Test email         0.00         0.00         LX-0293           807000000030         RE         02/14/2007         Email testing 3         0.00         0.00         LX-063                                                                                                    | -1  |     | 80700000026                                  | RE             | 02/20/2007                             | Fix this heat pump                                                |                      |                        |                               |
| 807000000030 RE 02/14/2007 Email testing 3 0.00 0.00 LX-0063                                                                                                    |     |     | 80700000027                                  | RE             | 02/13/2007                             | Fix door handle                                                   | 0.00                 | 50.00                  | LX-0293                       |
|                                                                                                    |     |     | 807000000029                                 | RE             | 02/14/2007                             | Test email                                                        | 0.00                 | 0.00                   | LX-0293                       |
| 80700000031 RE 02/20/2007 Testing emial 4 0.00 0.00 LX-0005                                                                                                    |     |     | 80700000030                                  | RE             | 02/14/2007                             | Email testing 3                                                   | 0.00                 | 0.00                   | LX-0063                       |
|                                                                                                    |     |     | 80700000031                                  | RE             | 02/20/2007                             | Testing emial 4                                                   | 0.00                 | 0.00                   | LX-0005                       |
| 807000000040 RE 02/22/2007 Test Order with Object List 1.92 215.00 LX-0293                                                                                                    | -1  |     | 80700000040                                  | RE             | 02/22/2007                             | Test Order with Object List                                       | 1.92                 | 215.00                 | LX-0293                       |
|                                                                                                    |     |     | 80700000041                                  | RE             | 02/22/2007                             | A second order with an Object List                                | 0.94                 | 6.25                   | LX-0293                       |
| 807000000041 RE 02/22/2007 A second order with an Object List 0.94 6.25 LX-0293                                                                                                    |     |     | 80700000064                                  | RE             | 02/21/2007                             | Intergrated Testing -REPR                                         | 102.68               | 0.00                   | LX-0005                       |
| 807000000040 RE 02/22/2007 Test Order with Object List 1.92 215.00 LX-0293                                                                                                    |     |     | 807000000030<br>807000000031<br>807000000040 | RE<br>RE<br>RE | 02/14/2007<br>02/20/2007<br>02/22/2007 | Email testing 3<br>Testing emial 4<br>Test Order with Object List | 0.00<br>0.00<br>1.92 | 0.00<br>0.00<br>215.00 | LX-0063<br>LX-0005<br>LX-0293 |
|                                                                                                    |     |     |                                              |                |                                        |                                                                   |                      |                        |                               |
|                                                                                                    |     |     | 80700000064                                  | RE             | 02/21/2007                             | Intergrated Testing -REPR                                         | 102.68               | 0.00                   | LX-0005                       |

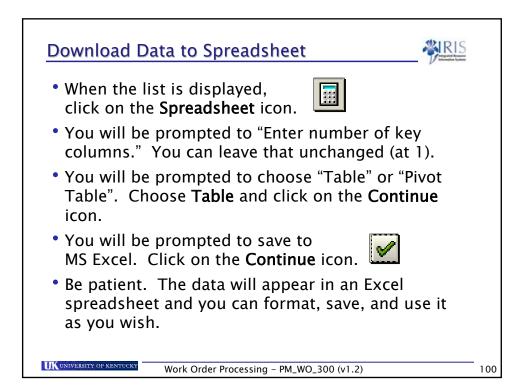

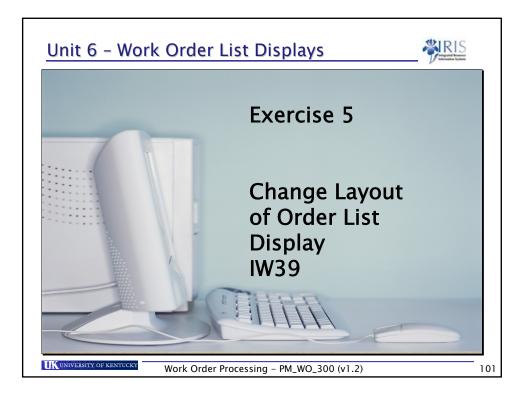

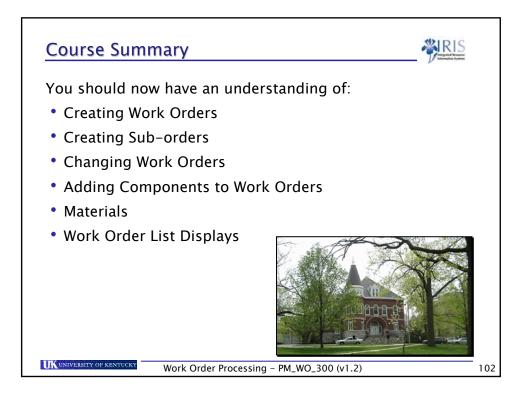

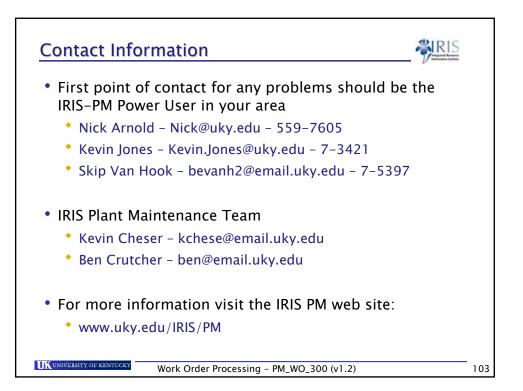